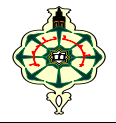

# **TP1 : Variables and Basic Instructions**

## **Ex 1.1 : Some display formats**

- 1. Create a new project.
- 2. Copy this program into the main.c

```
#include <stdio.h>
#include <stdlib.h>
int main( )
{ int a=2 ,b=-5, c=1234 ,d=-5678;
   double x=1.2345, y=123.45 ,z=5.6e4;
  printf("a=%3d \n" , a);
  printf("b=%5d \n" , b);
  printf("c=%5d \n" , c);
  printf("d=%5d \n" , d);
 printf("x=%10lf \n", x);
 printf("x=%10.3lf \n" \cdotx);
  printf("y=%10lf \n" , y);
 printf("y=%10.2\text{e} \n", y);
  printf("z=%8.2lf \n" , z);
 printf("z=%e\n\pi", z);
return 0; }
```
3. Compile and run your project.

4. Analyse the results obtained.

# **Ex 1.2 : Identifiers**

 1. Which of the following identifiers are accepted by the C language for calling variables? (Explain why not)

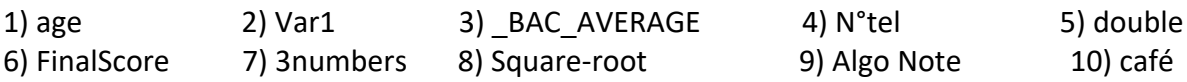

 2. Declare integer variables using the identifiers above (e.g*: int age ;*), then compile the program. Compare your answer to the Code::Blocks compiler's and correct any errors.

3. Initialize each of these variables (e.g: *int age=19 ;).*

4. Add the display instruction "*printf"* (e.g: *printf ("% d", age) ;*)

5. Compile and run the program.

6. Modify the values of these variables through assignments in the program (e.g: *age = 21 ;)*

 *7.* Then display the values of these variables with *"printf"*

### **Ex 1.3 : Take a guess !**

Consider the following program:

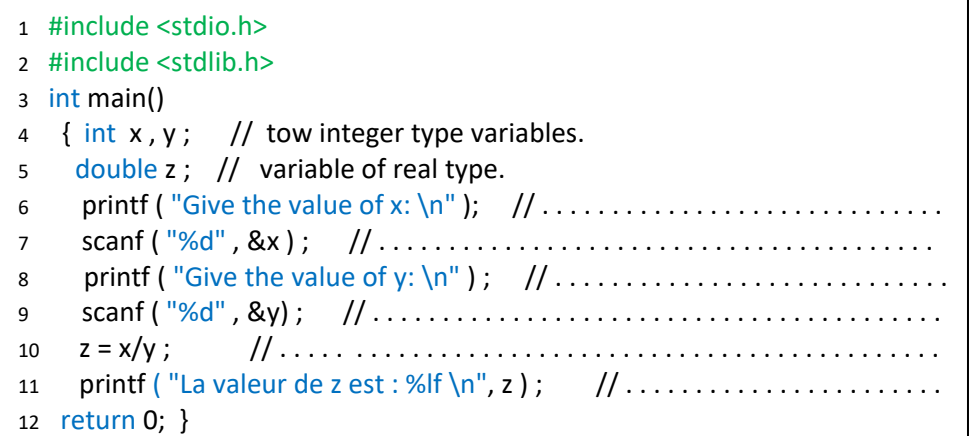

- 1. Complete the various comments before each instruction.
- 2. Guess what the above program does.
- 3. Run this program with the following values:  $x=15$ ,  $y=2$ .
- 4. What do you notice?
- 5. Replace line10 with the following assignment : **z=(double)x/y;**
- 6. Compile and run.
- 7. Conclude.

#### **Ex 1.4 : Assignments**

Consider the following program:

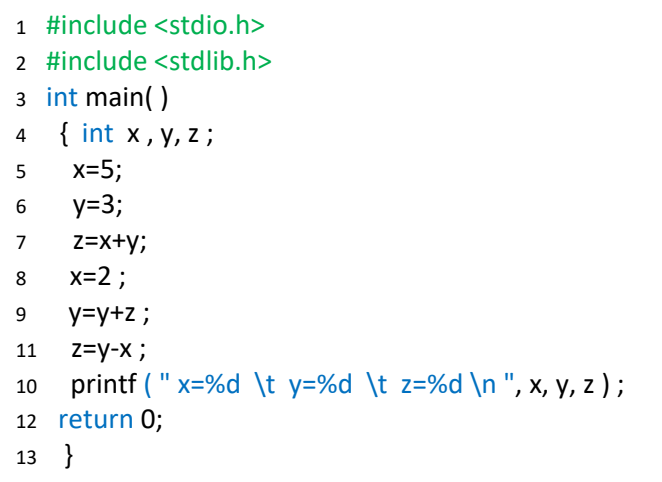

- 1. Show execution history of this program.
- 2. Create a new project and copy this program into the main.c
- 3. Compile and run your project.
- 4. Compare your execution history with the result obtained.

#### **Ex 1.5: Length**

Ask the user to enter the length and width of a rectangle in meters. Then calculate the length of the diagonal and convert it into centimeters and millimeters. Display the three values with their appropriate units.

#### **Ex 1.6: Ideal weight**

To calculate my ideal weight, I chose the formula of *Monnerot-Dumaine:*

#### $Ideal Weight = (Height - 100 + (4 * Circumference wrist))/2$

which takes into account bone and muscle mass by introducing the circumference of the wrist. Write a program that calculates the ideal weight, noting that the height and circumference of the wrist are expressed in *cm* and the weight is calculated in *kg*.

#### **Ex 1.7: Percentage**

Write a program that:

- 1. Asks the user to enter the net price of an item and a percentage of VAT (type: int) to be added.
- 2. Calculates the value corresponding to this percentage of the net price *VAT.*
- 3. Calculates and displays the total price using the following formula: (Beware of automatic type conversions.)

#### $TotalPrice = NetPrice + VAT$

*Notes:* provide clear messages for user input, and display results with appropriate units.

#### **Ex 1.8: Sum**

Write a program that calculates the sum of four integer numbers entered by the user.

- 1. Using 5 variables.
- 2. Using only 2 variables.